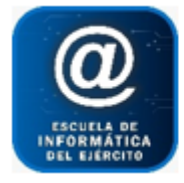

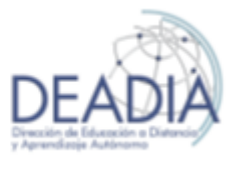

Herramientas auxiliares de Imagen, Sonido y Video

# **Objetivos**

- Trabajar con programas freeware (bajarlos de Internet, instalarlos y usarlos)
- Bajar desde Internet Videos y Música y poder convertirlos en otros formatos
- Extraer la banda musical de videos
- Editar y modificar fotos
- Trabajar con archivos gift
- Fusionar videos y audios
- Convertir DVD a formato de video para PC
- Convertir CD a formato de audio para PC

## **Prerrequisitos**

Para realizar este curso es necesario tener conocimientos básicos de Windows e Internet.

#### **Duración**

Modalidad Presencial: 4 clases de 2 horas

## **Contenidos del Curso**

- **Atube Cátcher** 
	- o Búsqueda del instalador
	- o Instalación del programa
	- o Descarga de videos desde Internet, convertir a otros formatos
	- o Descarga de música desde Internet, convertir a otros formatos
	- o Extracción de la banda musical de diferentes videos
	- o Grabar audio
	- o Creación de DVD y CD.
	- o Captura de pantalla

#### **Pothoscape**

- o Edición avanzada de imágenes
	- Retoque fotográfico
	- Corrección de ojos rojos
	- Ajuste de brillo
	- Optimización/ Composición
	- Agregado de marcos y efectos
	- Conversión de RAW a JPG
- o Elaboración de archivos .gif
- o Extracción de imágenes de archivos .gif
- o Creación de fotomontajes
- o Maquetación
- o Captura de pantallas

#### **Format Factory**

- o Cambio de formatos de archivos de audio, video e imágenes
- o Fusión de videos y audios

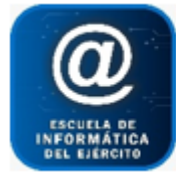

# Escuela de Informática del Ejército

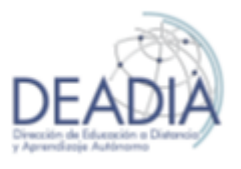

# Herramientas auxiliares de Imagen, Sonido y Video

- o Conversión de DVD a formatos de video para PC
- o Conversión de CD a formatos de audio para PC
- o Reparación de videos y archivos de audio
- o Reducir el tamaño de archivos multimedia

# **X-Convert**

o Edición de DVD